**Как оставить отзыв на сайте МБДОУ №44 «Сибирячок»**

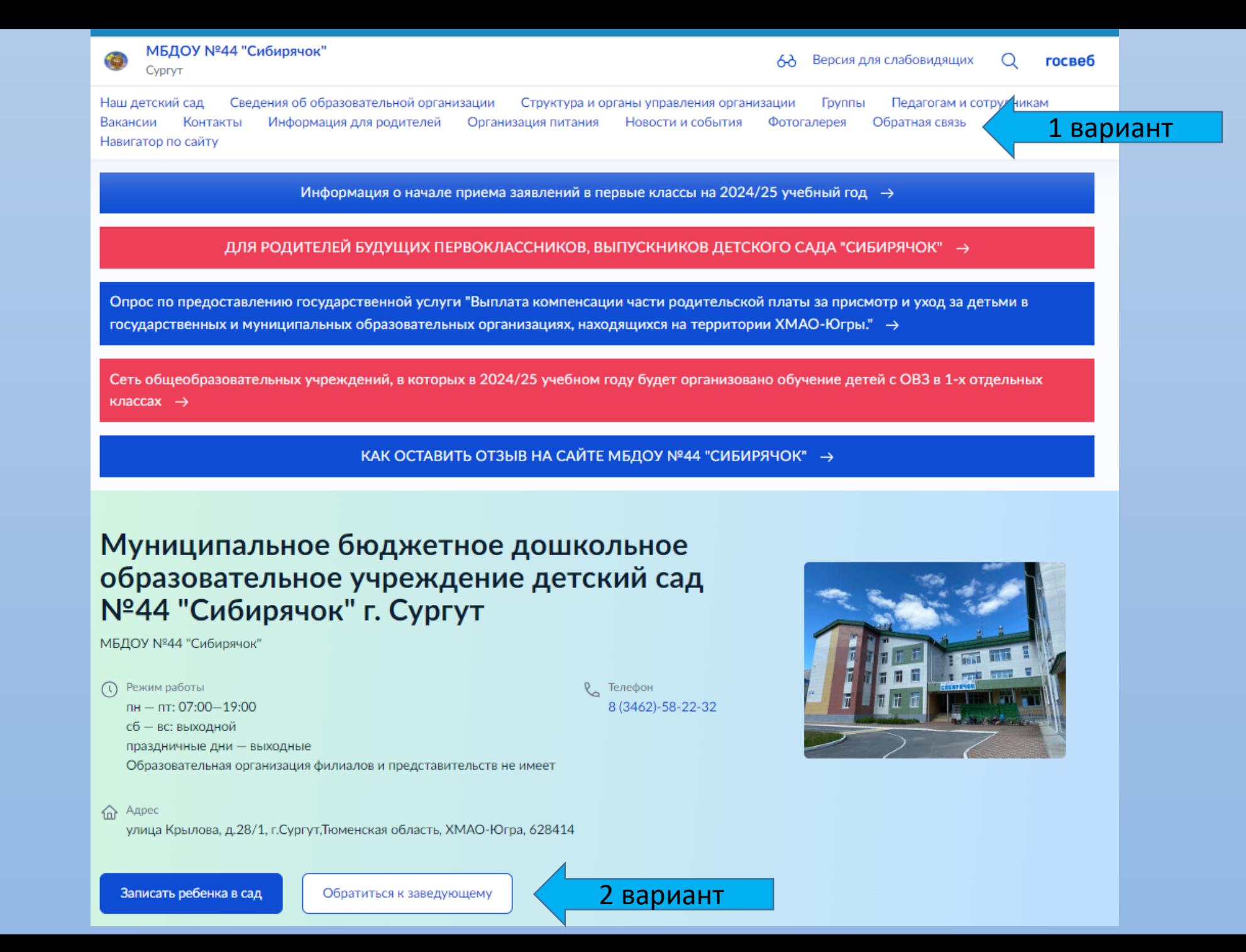

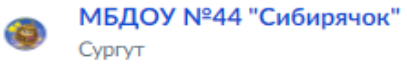

Наш детский сад Сведения об образовательной организации Структура и органы управления организации Группы Педагогам и сотрудникам Вакансии Контакты Информация для родителей Организация питания Новости и события Фотогалерея Навигатор по сайту

Главная > Обратная связь

 $2.$ 

## Обратная связь

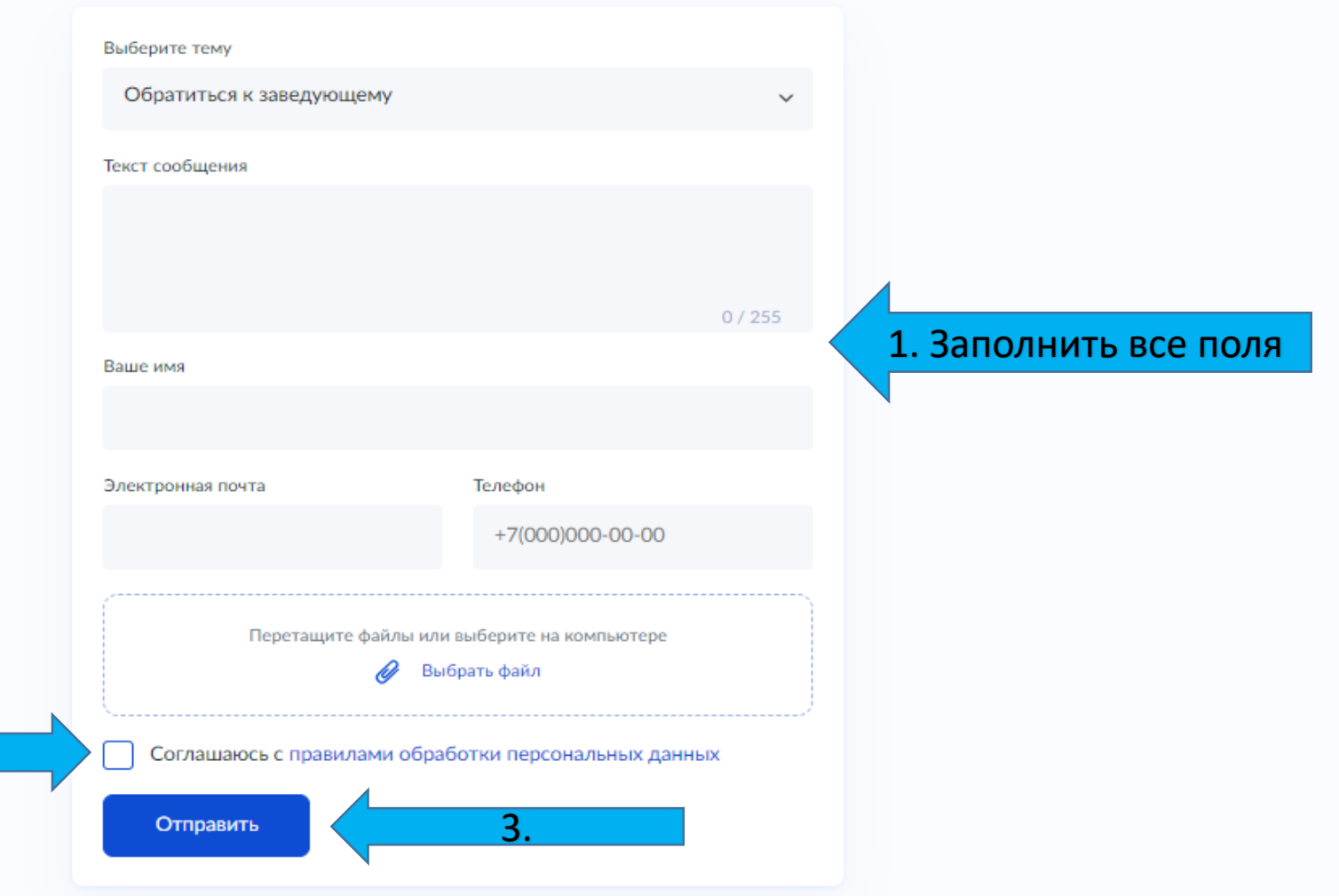

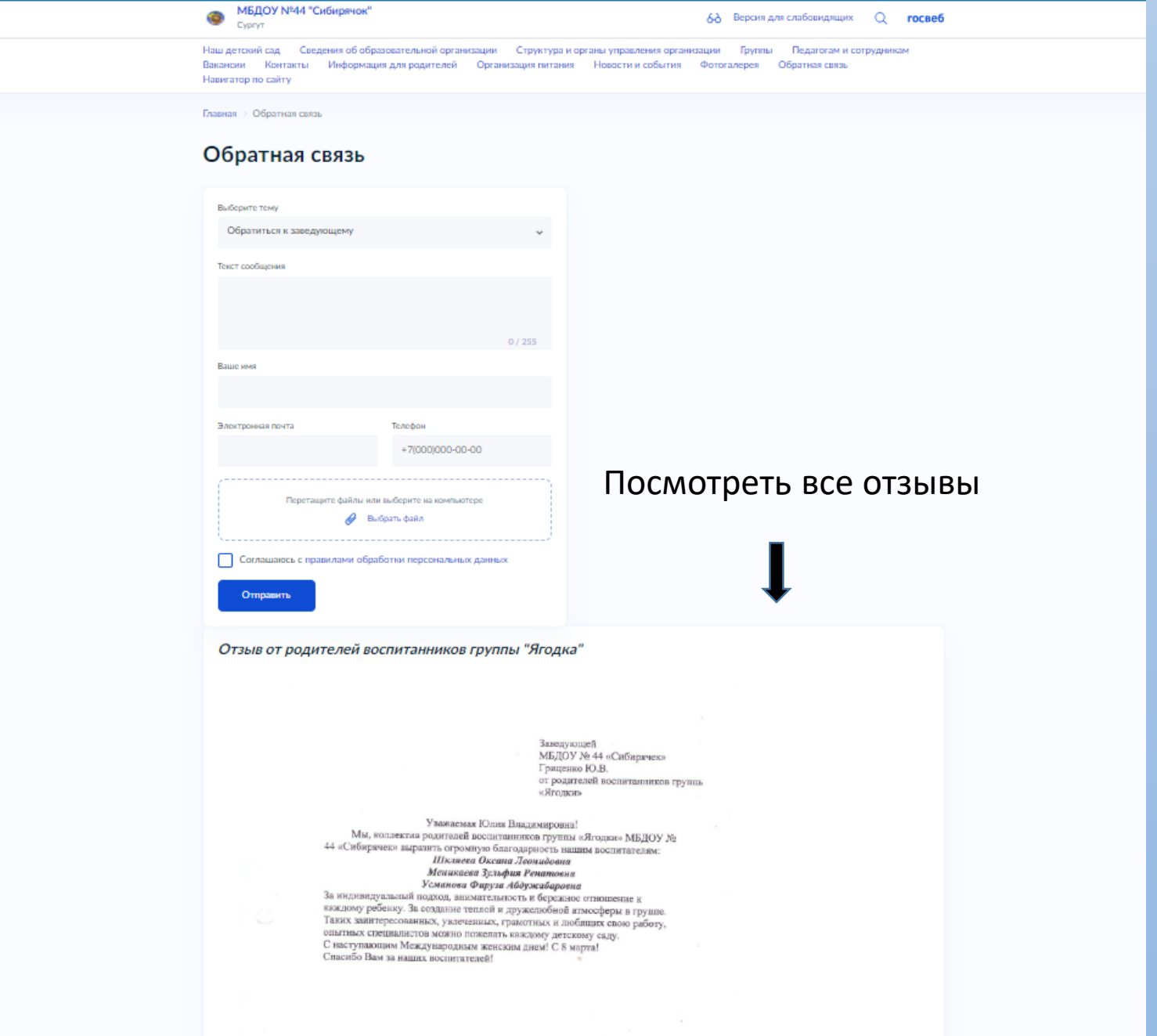